## Step 1 - Prepping your Data Sheet

This involves a lot of focus. Before starting to prep your sheet, try to make sure you are not going to be interrupted. A mistake made in your data sheet means you will be importing junk onto your site. The goal here is to make sure all necessary fields have an entry, and that all entries are valid.

1. Please note: Your information should all be on one sheet. If there are multiple tabs at the bottom of your data sheet, they will be ignored. For example, all these extra tabs would be ignored by the importer:

| 100 |                                                                                                    |                |  |  |  |  |  |  |  |  |
|-----|----------------------------------------------------------------------------------------------------|----------------|--|--|--|--|--|--|--|--|
| 43  | 718-8280B 2007-Current Toyota Tundra Double Cab PowderCoat Black                                            | \$444.00       |  |  |  |  |  |  |  |  |
| 44  | 4 718-8293 2007-Current Toyota Tundra Crew Max Stainless Steel                                              |                |  |  |  |  |  |  |  |  |
| 45  | 718-8293B 2007-Current Toyota Tundra Crew Max PowderCoat Black                                              | \$444.00       |  |  |  |  |  |  |  |  |
| 4   | + + HD STEP _ HD WHEEL 2 WHEEL _ PATRIOT BOARD _ HD BUMPERS _ RS Bumper _ JEEP PRODUCTS _ Bumper Accessorie | s & Lighting 🖉 |  |  |  |  |  |  |  |  |

A proper CSV data sheet will end up looking like this:

| A        | B C D                  | E F                 | G H I                      | 1     | 8     | L M             | N O       | PQ                   | R S                | T U                 | v   | W     | X Y                                     | Z | AA |
|----------|------------------------|---------------------|----------------------------|-------|-------|-----------------|-----------|----------------------|--------------------|---------------------|-----|-------|-----------------------------------------|---|----|
|          |                        | grouping grouping_I |                            |       |       | neight dim_unit |           |                      | ces_term pull_capa |                     |     |       | last_update                             |   |    |
| 15885-WR | 85885 Warn HD EWAR     |                     |                            | 93    | 45    | 48 in           | 375 lb    | 1.27E+10 Front Burr  | 1340               | WARN Inc 2003, 2003 |     | BCSQ. | ******                                  |   |    |
| 15886-WR | 85886 Warn HD EWAR     |                     |                            | 90    | 44    | 47 in           | 385 lb    | 1.27E+10 Front Burr  |                    | WARN Inc 2010, 2010 |     | BCSQ  | *******                                 |   |    |
| 35887-WR |                        | 85887-WR Warn HD 8  | 3529.03 https://www.asapne | 93    | 45    | 48 in           | 375 lb    | 1.27E+10 Front Burr  |                    | WARN Inc 2011, 2011 |     | BCSQ  | ******                                  |   |    |
| 35881-WR | 85881 Warn HD EWAR     | 85881-WR Warn HD E  |                            | 93    | 45    | 28 in           | 325 lb    | 1.27E+10 Front Burr  |                    | WARN Inc 2003, 2003 |     | BCSQ  | ********                                |   |    |
| 85882-WR | 85882 Warn HD EWAR     | 85882-WR Warn HD E  |                            | 93    | 45    | 28 in           | 340 lb    | 1.27E+10 Front Burr  |                    | WARN Inc 2010, 2010 |     | BCSQ  | ALTERCOMPTENSE                          |   |    |
| 85883-WR |                        |                     |                            | 93    | 45    | 28 in           | 325 lb    | 1.27E+10 Front Burr  | 1340               | WARN Inc 2001, 2001 |     | BCSQ  | *******                                 |   |    |
| 68801-WR | 68801 Warn 16.5 The    | 68801-WR Warn 16.5  | 2499 https://www.asapne    | 28    | 13    | 10 in           | 134 lb    | 00 12748 6 Winch & F | 1240 16,500 LB     |                     | USA | BCSQ  |                                         |   |    |
| 38631-WR | 38631 Warn M82 The     | 38631-WR Warn M82   | 2249 https://www.asapne    | 22    | 18    | 11 in           | 121 lb    | 1.27E+10 Winch & F   | 1240 8,000 LB      |                     | USA | BCSQ  | ****                                    |   |    |
| 47801-WR | 47801 Warn M15 The     | 47801-WR Warn M15   | 2249 https://www.asapne    | 28.25 | 13    | 10.25 in        | 135 lb    | 1.27E+10 Winch & F   |                    |                     | USA | BCSQ  | ********                                |   |    |
| 91801-WR | 91801 Warn Pow The     | 91801-WR Warn Pow   | 2314.19 https://www.asapne | 13    | 26    | 17 in           | 116 lb    | 1.27E+10 Winch & F   | 1240 12,000 LB     | WARN Industries     | USA | BCSQ  | and and a statements                    |   |    |
| 92815-WR | 92815 Warn ZEO The     | 92815-WR Warn ZEO   | 2529.98 https://www.asapne | 26.13 | 8.25  | 20 in           | 83 lb     | 1.27E+10 Winch & F   |                    |                     | USA | BCSQ  | *****                                   |   |    |
| 91800-WR | 91800 Warn Pow The     | 91800-WR Warn Pow   | 2210.23 https://www.asapne | 13    | 26    | 17 in           | 116 lb    | 1.27E+10 Winch & F   | 1240 9,500 LB      |                     | USA | BCSQ  | *******                                 |   |    |
| 17801-WR | 17801 Warn M12 The     | 17801-WR Warn M12   | 1999 https://www.asapne    | 28    | 13    | 11 in           | 133 lb    | 1.27E+10 Winch & F   | 1240 12,000 LB     |                     | USA | BCSQ  | *****                                   |   |    |
| 71550-WR | 71550 Warn 9.0c The    | 71550-WR Warn 9.0c  | 1879 https://www.asapne    | 19    | 25.5  | 8 in            | 60 lb     | 1.27E+10 Winch & F   | 1240 9,000 LB      |                     | USA | BCSQ. |                                         |   |    |
| 92820-WR | 92820 Warn ZEO The     | 92820-WR Warn ZEO   | 2314.98 https://www.asapne | 26.13 | 8.25  | 20 in           | 106 lb    | 1.27E+10 Winch & F   | 1240 12,000 LB     | WARN Industries     | USA | BCSQ  | *******                                 |   |    |
| 87310-WR | 87310 Warn 9.5x The    | 87310-WR Warn 9.5x  | 1999.85 https://www.asapne | 26    | 18    | 8 in            | 79 lb     | 1.27E+10 Winch & P   | 1240 9,500 LB      | WARN Industries     | USA | BCSQ  | ALL ALL ALL ALL ALL ALL ALL ALL ALL ALL |   |    |
| 97600-WR | 97600 Warn 9.5c The    | 97600-WR Warn 9.5c  | 1994.71 https://www.asapne | 26    | 18    | 8 in            | 78 lb     | 1.27E+10 Winch & F   | 1240 9,500 LB      | WARN Industries     | USA | BCSQ  |                                         |   |    |
| 85760-WR | 85760 Warn 9.5c The    | 85760-WR Warn 9.5c  | 1968.98 https://www.asapne | 28    | 15.5  | 17.5 in         | 125 lb    | 1.27E+10 Winch & F   | 1240 9,500 LB      | WARN Industries     | USA | BCSQ  | ******                                  |   |    |
| 73010-WR | 73010 Warn End The     | 73010-WR Warn End   | 1910.04 https://www.asapne | 26    | 9     | 20 in           | 100 lb    | 1.27E+10 Winch & F   | 1240 12,000 LB     | WARN Industries     | USA | BCSQ  | *****                                   |   |    |
| 92810-WR | 92810 Warn ZEO The     | 92810-WR Warn ZEO   | 2169.98 https://www.asapne | 26.13 | 8.25  | 20 in           | 106 lb    | 1.27E+10 Winch & F   | 1240 10,000 LB     | WARN Industries     | USA | BCSQ  | ********                                |   |    |
| 37441-WR | 37441 Warn XD9 The     | 37441-WR Warn XD9   | 1939.99 https://www.asapne | 28    | 18    | 17 in           | 119 lb    | 1.27E+10 Winch & F   | 1240 9,000 LB      | WARN Industries     | USA | BCSQ  | #14787.00 PT 101                        |   |    |
| 90360-WR | 90360 Warn ZEO The     | 90360-WR Warn ZEO   | 1699 https://www.asapne    | 28    | 18.28 | 16 in           | 103 lb    | 1.27E+10 Winch & F   | 1240 10,000 LB     | WARN Industries     | USA | BCSQ  | *******                                 |   |    |
| 90330-WR | 90330 Warn Zeo: The    | 90330-WR Warn Zeo   | 1599 https://www.asapne    | 28    | 18.25 | 16 in           | 103 lb    | 1.27E+10 Winch & F   | 1240 8,000 LB      | WARN Industries     | USA | BCSQ  | ******                                  |   |    |
| 73040-WR | 73040 Warn Off (This   | 73040-WR Warn Off   | 1654.23 https://www.asapne | 69.5  | 20.5  | 24 in           | 185 lb    | 1.27E+10 Front Burr  | 1340               | WARN Industries     | USA | BCSQ  | #1##/##########                         |   |    |
| 68500-WR | 68500 Warn 9.5x The    | 68500-WR Warn 9.5x  | 1699.25 https://www.asapne | 19    | 25.5  | 8 in            | 97 lb     | 1.27E+10 Winch & F   | 1240 9,500 LB      | WARN Industries     | USA | BCSQ  | ******                                  |   |    |
| 97550-WR | 97550 Warn 9.5c Warn   | 97550-WR Warn 9.5c  | 1656.87 https://www.asapne | 26    | 18    | 8 in            | 100 lb    | 1.27E+10 Winch & P   | 1240 9,500 LB      | WARN Industries     | USA | BCSQ  | ****                                    |   |    |
| 27550-WR | 27550 Warn XD9 The     | 27550-WR Warn XD9   | 1639.99 https://www.asapne | 26    | 18    | 8 in            | 93 lb     | 1.27E+10 Winch & F   | 1240 9,000 LB      | WARN Industries     | USA | BCSQ  |                                         |   |    |
| 90340-WR | 90340 Warn ZEO The     | 90340-WR Warn ZEO   | 1449 https://www.asapne    | 28    | 18.25 | 16 in           | 120 lb    | 1.27E+10 Winch & F   | 1240 10,000 LB     | WARN Industries     | USA | BCSQ  | ******                                  |   |    |
| 89611-WR | 89611 Warn ZEO The     | 89611-WR Warn ZEO   | 1349 https://www.asapne    | 26.25 | 8.5   | 19.75 in        | 80.45 lb  | 1.27E+10 Winch & F   | 1240 10,000 LB     | WARN Industries     | USA | BCSQ  | *******                                 |   |    |
| 28500-WR | 28500 Warn XD9 The     | 28500-WR Warn XD9   | 1499.99 https://www.asapns | 26    | 18    | 18 in           | 83 lb     | 1.27E+10 Winch & F   | 1240 9,000 LB      | WARN Industries     | USA | BCSQ  | ********                                |   |    |
| 90260-WR | 90260 Warn ZEO Warn    | 90260-WR Warn ZEO   | 1349 https://www.asapne    | 28    | 18.25 | 16 in           | 118 lb    | 1.27E+10 Winch & F   | 1240 8,000 LB      | WARN Industries     | USA | BCSQ  | *****                                   |   |    |
| 73961-WR | 73961 Warn Off ILike   | 73961-WR Warn Off   | 1378.52 https://www.asapne | 73    | 23    | 13.5 in         | 111.25 lb | 1.27E+10 Rear Burn   | 1340               | WARN Inc 2007, 2007 | USA | BCSQ. |                                         |   |    |
| 89305-WR | 89305 Warn ZEO WAR     | 89305-WR Warn ZEO   | 1249 https://www.asapne    | 26.25 | 8.5   | 19.75 in        | 79.95 lb  | 1.27E+10 Winch & F   | 1240 8,000 LB      | WARN Industries     | USA | BCSQ  | *****                                   |   |    |
| 87800-WR | 87800 Warn M80 The     | 87800-WR Warn MS0   | 1312.34 https://www.asapne | 26    | 18    | 8 in            | 65 lb     | 1.27E+10 Winch & F   | 1240 8,000 LB      | WARN Industries     | USA | BCSQ  | -                                       |   |    |
| 89120-WR | 89120 Warn ZEO WAR     | 89120-WR Warn ZEO   | 1199 https://www.asapne    | 26.25 | 8.5   | 19.75 in        | 103.5 lb  | 1.27E+10 Winch & F   | 1240 12,000 LB     | WARN Industries     | USA | BCSQ  | *******                                 |   |    |
| 88990-WR | 88990 Warn ZEO WAR     | 88990-WR Warn ZEO   | 1099 https://www.asapne    | 26.25 | 8.5   | 19.75 in        | 103.5 lb  | 1.27E+10 Winch & F   | 1240 10,000 LB     | WARN Industries     | USA | BCSQ  | ******                                  |   |    |
| 68450-WR | 68450 Rock Craw This   | 68450-WR Rock Craw  | 1139.78 https://www.asapne | 68    | 26    | 11 in           | 175 lb    | 1.27E+10 Exterior P  | 1340               | WARN Inc 1989, 1989 | USA | BCSQ  |                                         |   |    |
| 68490-WR | 68490 Rock Craw Rock   | 68490-WR Rock Craw  | 1062.6 https://www.asapne  | 66    | 19    | 11 in           | 126 lb    | 1.27E+10 Exterior P  | 1340               | WARN Inc 1989, 1989 | USA | BCSQ  | *******                                 |   |    |
| 86598-WR | 86598 Warn Off (Warn   | 86598-WR Warn Off   | 10.59 https://www.asapne   | 6.5   | 6.5   | 0.75 in         | 1 lb      | 1.27E+10 ATV Light:  | 50739              | WARN Industries     | USA | BCSQ  | ****                                    |   |    |
| 88998-WR | 88998 Warn ATV <>>Warn | VTA mwww.weight     | 15.75 https://www.asaone   | 5     | 4.25  | 2 in            | 0.8 lb    | 1.27F+10 ATV Acces   | 14705              | WARN Industries     | USA | BCS0  |                                         |   |    |

This may look a bit intimidating, but it will save you months of importing in the future.

2. In some fields you will see a double or triple comma. One thing to remember is that comma's separate field in CSV's. So double or triple comma's mean a field is being skipped. A good example is in the fitment column, you might notice those commas near the end. That's because the Trim field is being skipped, probably because that item doesn't have a Trim field to add, which is perfectly fine.

| D.        | E        | F.        | G          | - 11     | 1          | 1.     |     | ĸ   | L      |       | Μ     | N      | 0      | P        | Q               | R         | S       | T          | U            |       |
|-----------|----------|-----------|------------|----------|------------|--------|-----|-----|--------|-------|-------|--------|--------|----------|-----------------|-----------|---------|------------|--------------|-------|
| escriptio | grouping | grouping  | list_price | images   | video      | length | wid | th  | height | dim   | _unit | weight | weight | urupc    | categorie: aces | s_term pu | Il_capa | brand      | fitment      | COU   |
| >WAR      | 85885-WR | Warn HD E | 3529.03    | https:// | www.asapne | 0.000  | 93  | 45  |        | 48 in |       | 375    | lb     | 1.27E+10 | Front Burr      | 1340      |         | WARN In    | c 2003,2003  | J USA |
| WAR       | 85886-WR | Warn HD E | 3529.03    | https:// | www.asapne |        | 90  | -44 |        | 47 in |       | 385    | lb     | 1.27E+10 | Front Burr      | 1340      |         | WARN In    | c 2010,2010  | 0 USA |
| >WAR      | 85887-WR | Warn HD E | 3529.03    | https:// | www.asapne | 6 3    | 93  | -45 |        | 48 in |       | 375    | lb     | 1.27E+10 | Front Burr      | 1340      |         | WARN In    | c 2011, 2011 | L USA |
| >WAR      | 85881-WR | Warn HD E | 3352.58    | https:// | www.asapne | i i    | 93  | 45  | š      | 28 in |       | 325    | lb     | 1.27E+10 | Front Burr      | 1340      |         | WARN In    | 2003,2003    | JUSA  |
| >WAR      | 85882-WR | Warn HD E | 3352.58    | https:// | www.asapne | (      | 93  | -45 | 6 C    | 28 in |       | 340    | lb     | 1.27E+10 | Front Burr      | 1340      |         | WARN In    | c 2010, 2010 | 0 USA |
|           |          |           |            | a        |            |        | -   |     |        |       |       | 2.64   | 40     |          | · · · · · ·     |           |         | tale mater | Jacob barr   |       |

You'll also notice the pipe symbol in other fields, such as the image field. That's for multiple images, which is also perfectly fine.

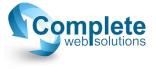

- 3. On ASAP data, you'll get the SKU number first, then the manufacturer's original SKU. The reason we have it set up that way, is some brand will have duplicate part numbers. Since you can't load duplicate part numbers, we have the amended first SKU column to distinguish each one. That way when you're loading, you won't see a message saying only 3 out of 400 parts (for example) have been loaded.
- 4. The grouping columns are recommended for a better user experience. These columns are meant for multiple items that are the same part, but in different colors, lengths, etcetera. These columns determine which parts are variations of the same item, and places them as options in a dropdown list for the item that the user can then choose from.
- 5. The pricing column cannot have any dollar signs or formulas. The whole data sheet is loaded literally as html code. The formulas and dollar sign symbol will confuse it. Make sure it is a decimal number. No "\$300", only "300". You can check the column for any dollar signs by using excels find feature. This is usually under the home tab in the toolbar, and has a pair of binoculars for it's icon, titled "Find & Select".
- 6. For the images, you will be given the choice of using a zip file or a URL. We highly recommend using the URL for this field. It will save you a whole lot of time to use the URL, rather than importing each image by hand.
- 7. For dimensions, most data sheets will have the dimensions, then the unit. For the weights, most data sheets will have the weight listed in pounds. You'll want to scroll through and note if a manufacturer is using something other than pounds. If so, you'll need to remember which manufacturer it was for the import process. There are instructions on how to take care of this as well.
- 8. If you get a data sheet with columns for fields that you don't need, don't worry about it. If you don't have a field to map it to on your site, the importer will simply ignore that column. If you'd like to delete the column for any reason, you can do that too. The importer will ONLY load the columns that have an existing field on your site.
- 9. You'll always want the SKU's, Title, Description, Image, Brand, Dimensions, Weight, Categories. Make sure there are no blanks in these fields. You can check out our "Using the Filter to Check Info" instructions on how to filter through these categories to only view blanks. It will save you some time, rather than scrolling through the data sheet and will be more accurate than skimming for blanks. <sup>(C)</sup>
- 10. Lastly, remember the file extension is .csv, not a .xls or any other extension. If it's another extension, you can copy and paste it in another sheet, then save it as a .csv file.

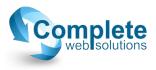